## **移行ページ修正内容一覧**

ページ単位で以下の項目に該当するものがある場合には、事前に該当箇所を抽出し、事前協議のうえ、修正を行うこと。

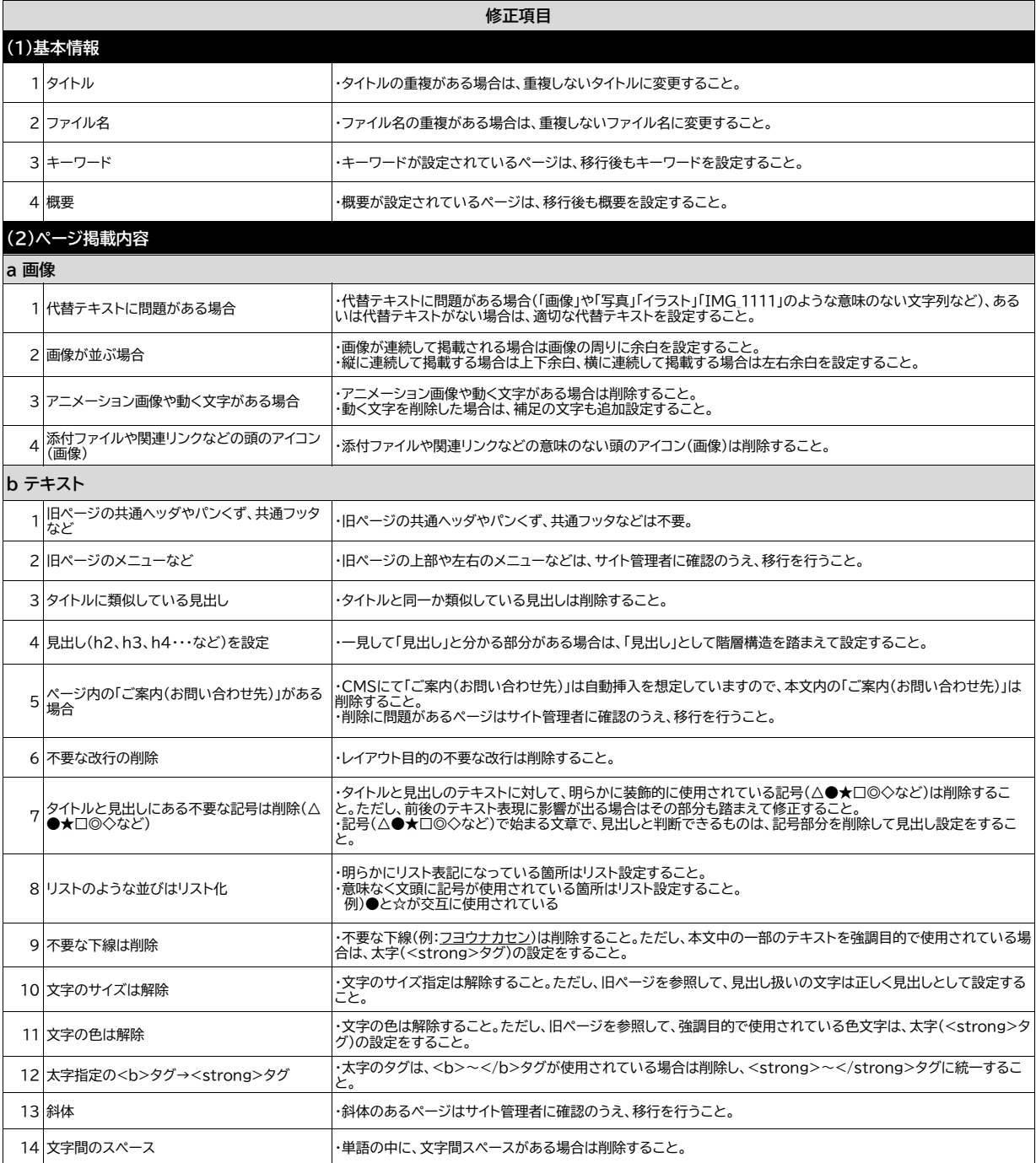

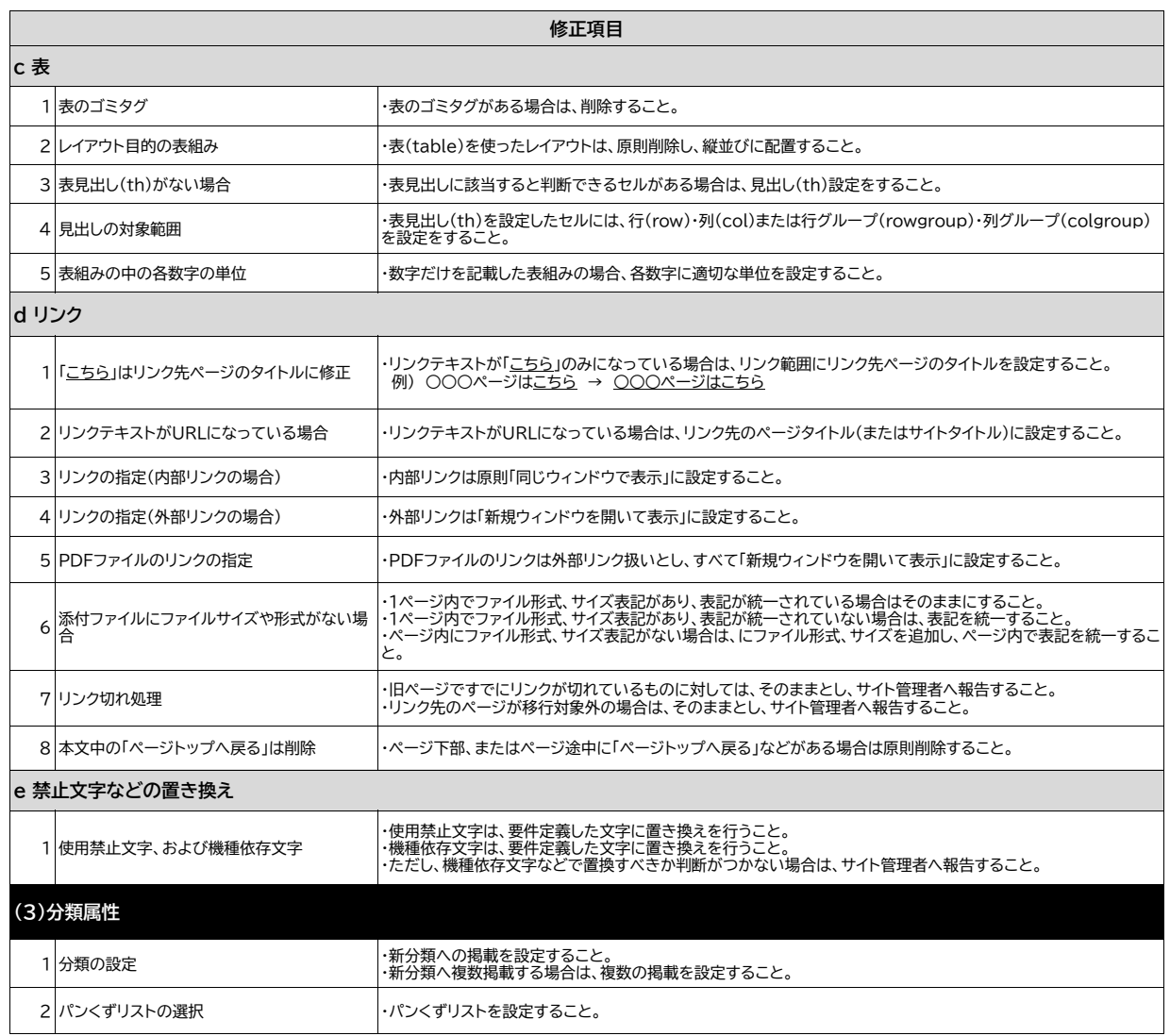